# Package 'accrualPlot'

May 9, 2022

Type Package

Title Accrual Plots and Predictions for Clinical Trials

Version 1.0.1

Maintainer Lukas Bütikofer <lukas.buetikofer@ctu.unibe.ch>

Description Tracking accrual in clinical trials is important for trial success. If accrual is too slow, the trial will take too long and be too expensive. If accrual is much faster than expected, time sensitive tasks such as the writing of statistical analysis plans might need to be rushed. 'accrualPlot' provides functions to aid the tracking of accrual and predict when a trial will reach it's intended sample size.

License MIT + file LICENSE

URL <https://github.com/CTU-Bern/accrualPlot>

#### BugReports <https://github.com/CTU-Bern/accrualPlot/issues>

Encoding UTF-8

Depends lubridate

Imports dplyr, ggplot2, grid, magrittr, purrr, rlang

RoxygenNote 7.1.1

Suggests knitr, markdown, patchwork, rmarkdown, testthat, vdiffr

VignetteBuilder knitr

#### NeedsCompilation no

Author Lukas Bütikofer [cre, aut], Alan G. Haynes [aut]

Repository CRAN

Date/Publication 2022-05-09 07:30:08 UTC

# R topics documented:

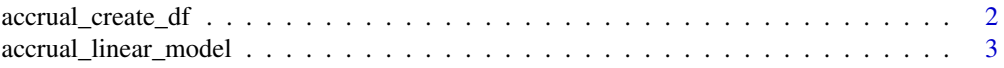

<span id="page-1-0"></span>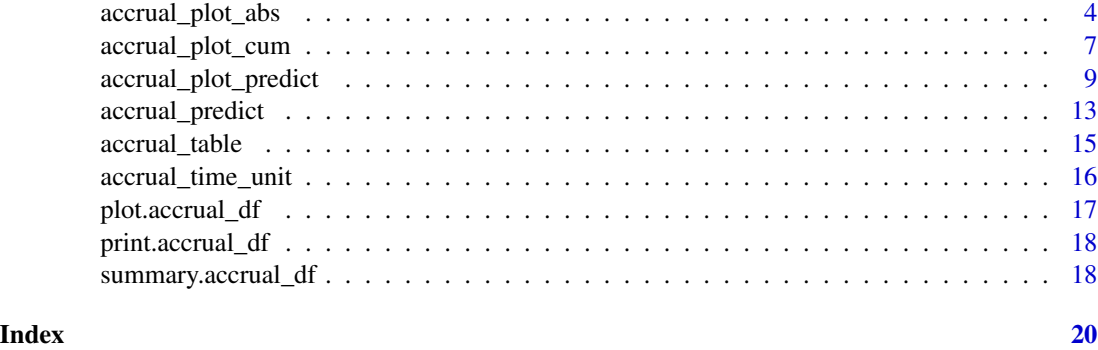

accrual\_create\_df *accrual\_create\_df*

#### Description

Creates a data frame or a list of data frames that contains the absolute and cumululative number of participants recruited at each date from a vector with enrollment dates. Used as input for accrual plot functions.

# Usage

```
accrual_create_df(
 enrollment_dates,
 by = NA,
  start_date = "site",
  current_date = "common",
  overall = TRUE,name_overall = "Overall",
 pos_overall = c("last", "first"),
  force_start0 = TRUE
\lambda
```
#### Arguments

enrollment\_dates

date vector with one entry per participants.

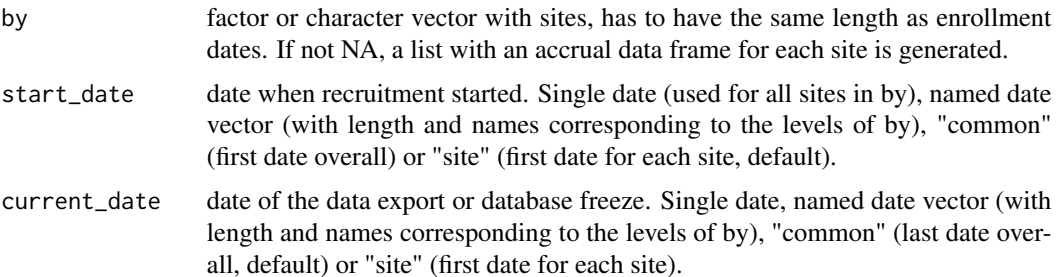

<span id="page-2-0"></span>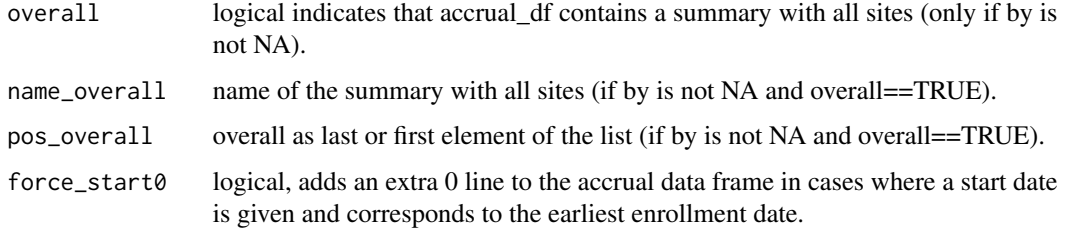

Returns a data frame of class 'accrual\_df' or a list of class 'accrual\_list' with an 'accrual\_df' for each level of by (if by is not NA). The 'accrual\_df' contains a row per accrual day and the following three columns:

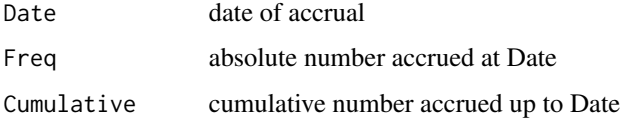

#### See Also

[accrual\\_plot\\_cum\(\)](#page-6-1), [accrual\\_plot\\_abs\(\)](#page-3-1) and [accrual\\_plot\\_predict\(\)](#page-8-1) to generate cumulative, absolute and prediction plots, and [accrual\\_table\(\)](#page-14-1) to generate an accrual table.

#### Examples

```
set.seed(2020)
enrollment_dates <- as.Date("2018-01-01") + sort(sample(1:30, 50, replace=TRUE))
accrual_create_df(enrollment_dates)
# different start and current date
accrual_create_df(enrollment_dates,start_date=as.Date("2017-12-01"),
current_date=as.Date("2018-03-01"))
#by site
set.seed(2020)
centers<-sample(c("Site 1","Site 2","Site 3"),length(enrollment_dates),replace=TRUE)
accrual_create_df(enrollment_dates,by=centers)
```
accrual\_linear\_model *accrual\_linear\_model*

#### Description

Creates a weighted linear regression model using an accrual data frame produced by accrual\_create\_df.

#### Usage

```
accrual_linear_model(
  accrual_df,
  fill\_up = TRUE,
 wfun = function(x) seq(1/nrow(x), 1, by = 1/nrow(x))\lambda
```
#### Arguments

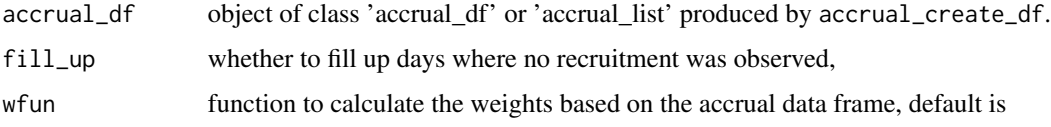

#### Value

Returns an object of class 'lm' with a weighted linear regression of cumulative accrual on dates.

#### Examples

```
set.seed(2020)
enrollment_dates <- as.Date("2018-01-01") + sort(sample(1:30, 50, replace=TRUE))
accrual_df<-accrual_create_df(enrollment_dates)
accrual_linear_model(accrual_df)
#unweighted
accrual_linear_model(accrual_df, wfun=function(x) rep(1,nrow(x)))
#different start and current date
accrual_df<-accrual_create_df(enrollment_dates,start_date=as.Date("2017-12-01"),
    current_date=as.Date("2018-03-01"))
accrual_linear_model(accrual_df)
#accrual_df with by option
set.seed(2020)
centers<-sample(c("Site 1","Site 2","Site 3"),length(enrollment_dates),replace=TRUE)
accrual_df<-accrual_create_df(enrollment_dates,by=centers)
accrual_linear_model(accrual_df)
```
<span id="page-3-1"></span>

accrual\_plot\_abs *Absolute accrual plots*

#### Description

Plot of absolute recruitment by time unit using an accrual data frame produced by accrual\_create\_df.

<span id="page-3-0"></span>

## accrual\_plot\_abs 5

### Usage

```
accrual_plot_abs(
 accrual_df,
 unit = c("month", "year", "week", "day"),
  target = NULL,
 overall = TRUE,name_overall = attr(accrual_df, "name_overall"),
 ylim = NULL,
 xlim = NULL,ylab = "Recruited patients",
 xlabformat = NULL,
 xlabsel = NA,
 xlabpos = NULL,
 xlabsrt = 45,
 xlabadj = c(1, 1),
 xlabcex = 1,
 col = NULL,legend.list = NULL,
  ...
\mathcal{L}gg_accrual_plot_abs(
  accrual_df,
 unit = c("month", "year", "week", "day"),xlabformat = NULL
```

```
\mathcal{L}
```
#### Arguments

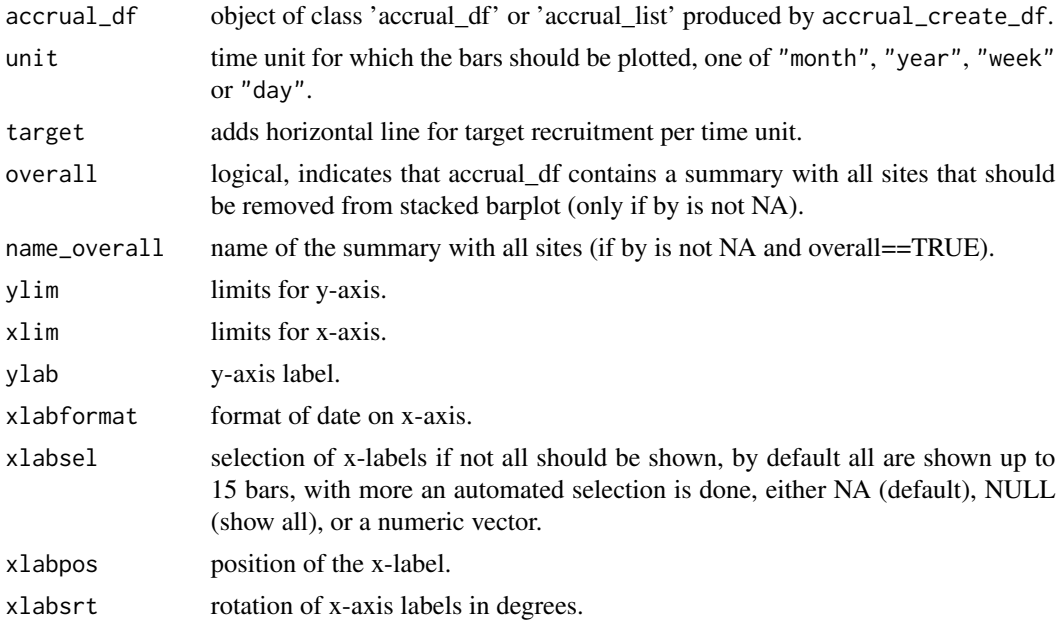

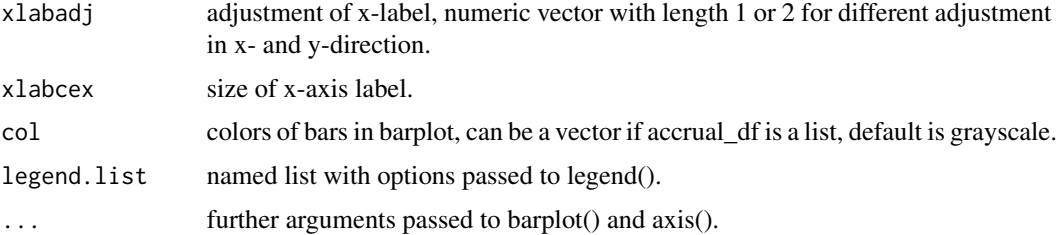

accrual\_plot\_abs returns a barplot of absolute accrual by time unit (stacked if accrual\_df is a list).

gg\_accrual\_plot\_abs returns an object of class 'ggplot' with the absolute accrual by time unit.

```
set.seed(2020)
enrollment_dates <- as.Date("2018-01-01") + sort(sample(1:100, 50, replace=TRUE))
accrual_df<-accrual_create_df(enrollment_dates)
accrual_plot_abs(accrual_df,unit="week")
#time unit
accrual_plot_abs(accrual_df,unit="day")
#include target
accrual_plot_abs(accrual_df,unit="week",target=5)
#further plot options
accrual_plot_abs(accrual_df,unit="week",ylab="No of recruited patients",
  xlabformat="%Y-%m-%d",xlabsrt=30,xlabpos=-0.8,xlabadj=c(1,0.5),
  col="pink",tck=-0.03,mgp=c(3,1.2,0))
#accrual_df with by option
set.seed(2020)
centers<-sample(c("Site 1","Site 2","Site 3"),length(enrollment_dates),replace=TRUE)
centers<-factor(centers,levels=c("Site 1","Site 2","Site 3"))
accrual_df<-accrual_create_df(enrollment_dates,by=centers)
accrual_plot_abs(accrual_df=accrual_df,unit=c("week"))
### ggplot2 approach
set.seed(2020)
enrollment_dates <-
 as.Date("2018-01-01") + sort(sample(1:100, 50, replace = TRUE))
accrual_df <- accrual_create_df(enrollment_dates)
gg_accrual_plot_abs(accrual_df, unit = "week")
gg_accrual_plot_abs(accrual_df, unit = "week") +
 ggplot2::theme_classic()
#time unit
```

```
gg_accrual_plot_abs(accrual_df, unit = "day")
```

```
#accrual_df with by option
set.seed(2020)
centers <-
  sample(c("Site 1", "Site 2", "Site 3"),
        length(enrollment_dates),
        replace = TRUE)
centers <- factor(centers, levels = c("Site 1", "Site 2", "Site 3"))
accrual_df <- accrual_create_df(enrollment_dates, by = centers)
gg_accrual_plot_abs(accrual_df = accrual_df, unit = "week")
gg_accrual_plot_abs(accrual_df = accrual_df, unit = "week") +
  ggplot2::scale_fill_discrete(type = c("black", "red", "blue", "green"))
```
<span id="page-6-1"></span>accrual\_plot\_cum *Cumulative accrual plots*

#### Description

Plot of cumulative recruitment using an accrual data frame produced by accrual\_create\_df.

#### Usage

```
accrual_plot_cum(
  accrual_df,
 ylim = NA,
  xlim = NA,
  ylab = "Recruited patients",
  xlabn = 5,
  xlabminn = xlabn%/%2,
  xlabformat = "%d%b%Y",
  xlabpos = NA,
  xlabsrt = 45,
  xlabadj = c(1, 1),
  xlabcex = 1,
  col = rep(1:8, 5),lty = rep(1:5, each = 8),legend.list = NULL,
  ...
)
```

```
gg_accrual_plot_cum(accrual_df, xlabformat = "%d%b%Y")
```
#### Arguments

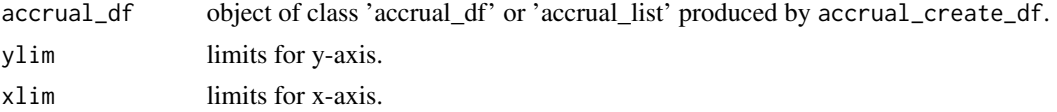

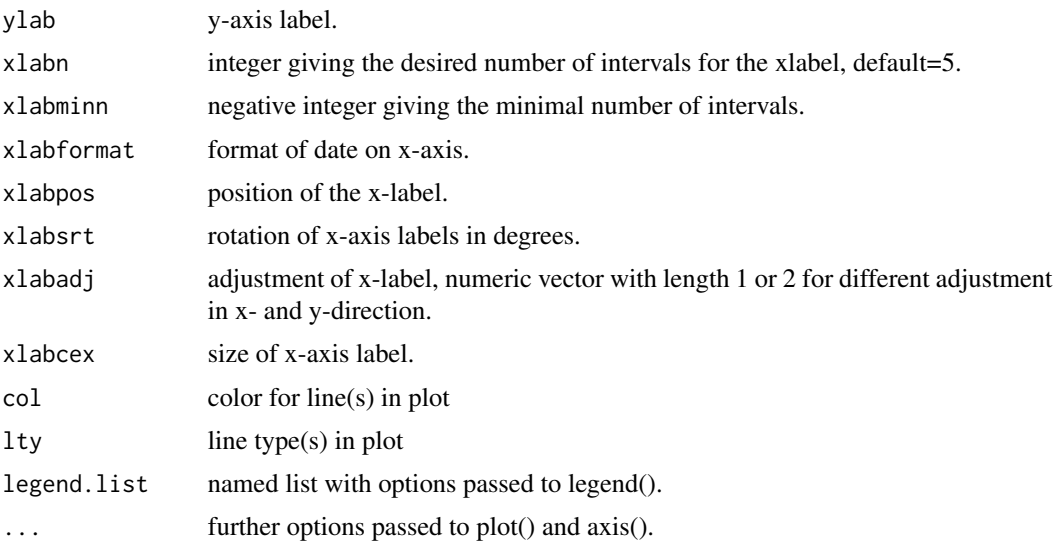

accrual\_plot\_cum returns a plot of the cumulative accrual (per site if accrual\_df is a list). gg\_accrual\_plot\_cum returns an object of class 'ggplot' with the cumulative accrual.

#### Examples

```
set.seed(2020)
enrollment_dates <- as.Date("2018-01-01") + sort(sample(1:30, 50, replace=TRUE))
accrual_df<-accrual_create_df(enrollment_dates)
accrual_plot_cum(accrual_df)
accrual_plot_cum(accrual_df,cex.lab=1.2,cex.axis=1.1,xlabcex=1.1)
```

```
#several sites
set.seed(1)
centers<-sample(c("Site 1","Site 2","Site 3"),length(enrollment_dates),replace=TRUE)
accrual_df<-accrual_create_df(enrollment_dates,by=centers)
accrual_plot_cum(accrual_df)
```

```
#assuming a common start and current date
accrual_df<-accrual_create_df(enrollment_dates,by=centers,start_date="common",current_date="common")
accrual_plot_cum(accrual_df)
```

```
#plot and legend options
accrual_plot_cum(accrual_df,col=c("red",rep(1,3)),lty=c(1,1:3),cex.lab=1.2,cex.axis=1.1,xlabcex=1.1)
accrual_plot_cum(accrual_df,legend.list=list(ncol=2,bty=TRUE,cex=0.8))
```

```
#without overall
accrual_df<-accrual_create_df(enrollment_dates,by=centers,overall=FALSE)
accrual_plot_cum(accrual_df)
```
### ggplot2 approach

```
set.seed(2020)
enrollment_dates <-
  as.Date("2018-01-01") + sort(sample(1:30, 50, replace = TRUE))
accrual_df <- accrual_create_df(enrollment_dates)
gg_accrual_plot_cum(accrual_df)
gg_accrual_plot_cum(accrual_df) +
  ggplot2::theme_classic()
#several sites
set.seed(1)
centers <-
  sample(c("Site 1", "Site 2", "Site 3"),
         length(enrollment_dates),
         replace = TRUE)
accrual_df <- accrual_create_df(enrollment_dates, by = centers)
gg_accrual_plot_cum(accrual_df)
#assuming a common start and current date
accrual_df <-
  accrual_create_df(
   enrollment_dates,
   by = centers,start_date = "common",
    current_date = "common"
  \lambdagg_accrual_plot_cum(accrual_df)
#without overall
accrual_df <-
  accrual_create_df(enrollment_dates, by = centers, overall = FALSE)
gg_accrual_plot_cum(accrual_df)
```
<span id="page-8-1"></span>accrual\_plot\_predict *Accrual prediction plots*

#### Description

Generates an accrual prediction plot using an accrual data frame produced by accrual\_create\_df and a target sample size. Prediction is based on a weighted linear regression. If the accrual data frame is a list (i.e. using the by option in accrual\_create\_df), or if center start dates are given, the number of enrolled and targeted sites is included.

#### Usage

```
accrual_plot_predict(
 accrual_df,
 target,
 overall = TRUE,name_overall = attr(accrual_df, "name_overall"),
```

```
fill\_up = TRUE,wfun = function(x) seq(1/nrow(x), 1, by = 1/nrow(x)),col.obs = NULL,lty.obs = 1,
  col.pred = "red",lty.pred = 2,
 pch.pred = 8,
 pos_prediction = c("out", "in", "none"),
  label_prediction = "Predicted end date: ",
  cex_prediction = 1,
  format_prediction = "%B %d, %Y",
  show_center = TRUE,
  design = 1,
  center_label = "Centers",
  center_legend = c("number", "strip"),
  targetc = NA,
  center_colors = NULL,
  center_legend_text_size = 0.7,
 ylim = NA,
 xlim = NA,
 ylab = "Recruited patients",
  xlabformat = "%d%b%Y",
 xlabn = 5,
  xlabminn = xlabn%/%2,
 xlabpos = NA,
 xlabsrt = 45,
 xlabadj = c(1, 1),
 xlabcex = 1,
 mar = NA,
 legend.list = NULL,
  ...,
 center_start_dates = NULL
\mathcal{L}gg_accrual_plot_predict(
  accrual_df,
 target,
 overall = TRUE,name_overall = attr(accrual_df, "name_overall"),
 fill\_up = TRUE,wfun = function(x) seq(1/nrow(x), 1, by = 1/nrow(x)),
  col.pred = "red",
 lty.pred = 2,
 pch.pred = 8,
 pos_prediction = c("out", "in", "none"),
  format_prediction = "%B %d, %Y",
 xlabformat = "%d%b%Y"
)
```
# Arguments

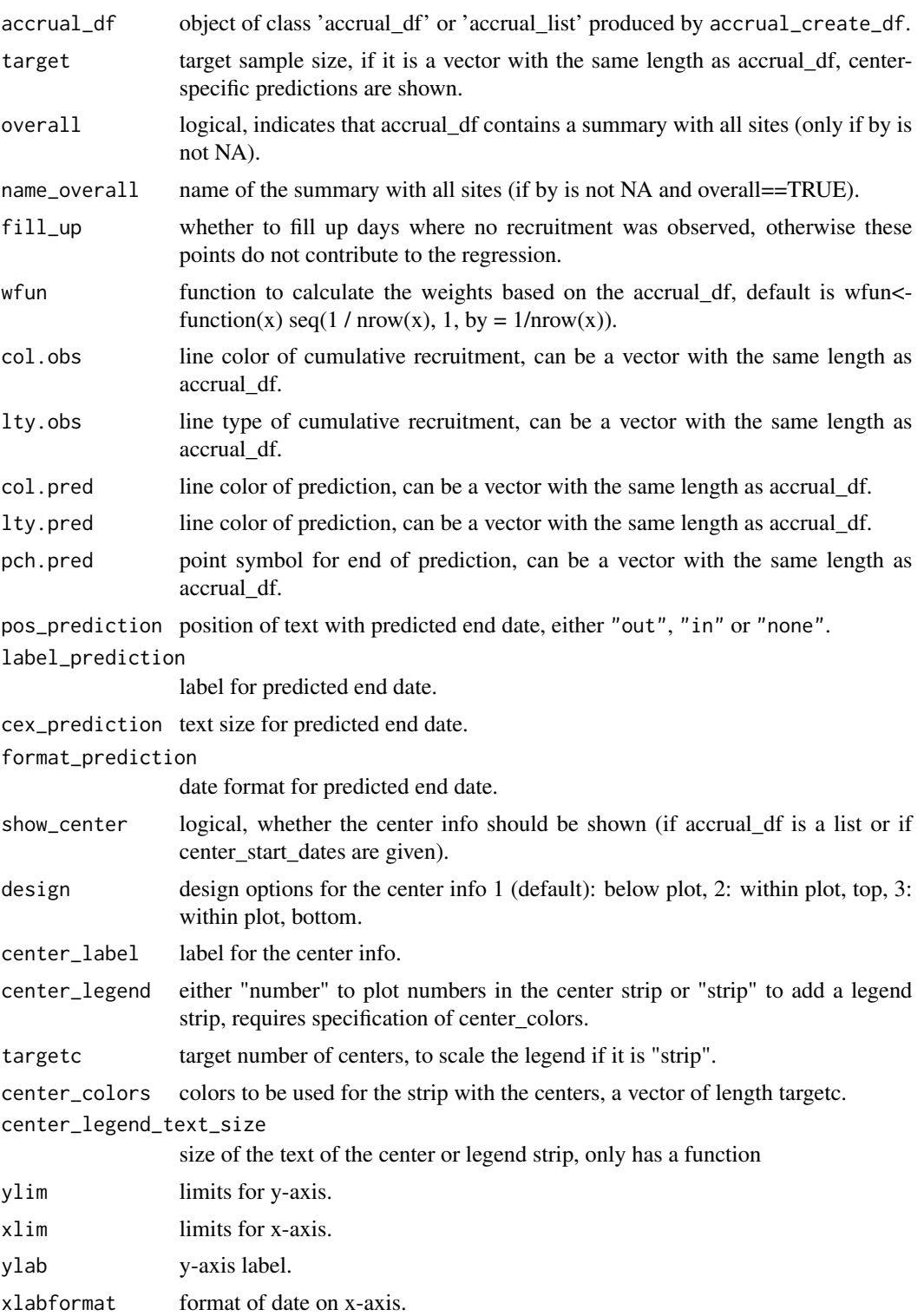

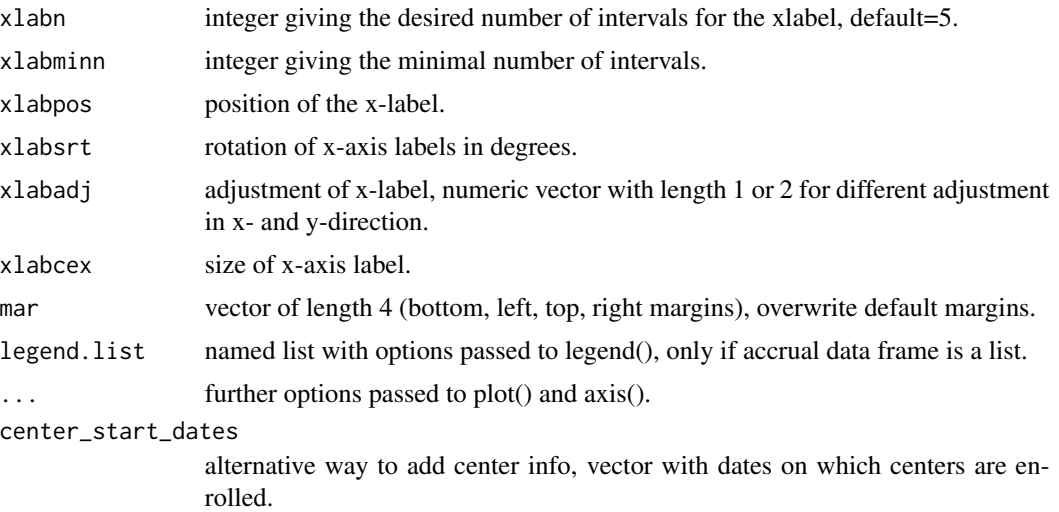

accrual\_plot\_predict returns a plot with the accrual prediction.

accrual\_plot\_predict(accrual\_df=accrual\_df,target=100,

gg\_accrual\_plot\_predict an object of class 'ggplot' with the accrual prediction.

```
#Data
set.seed(2020)
enrollment_dates <- as.Date("2018-01-01") + sort(sample(1:30, 50, replace=TRUE))
#Default plot
accrual_df<-accrual_create_df(enrollment_dates)
accrual_plot_predict(accrual_df=accrual_df,target=100)
#Include site
set.seed(2021)
centers<-sample(c("Site 1","Site 2","Site 3"),length(enrollment_dates),replace=TRUE)
accrual_df<-accrual_create_df(enrollment_dates,by=centers)
accrual_plot_predict(accrual_df=accrual_df,target=100,center_label="Site")
## with strip and target
accrual_plot_predict(accrual_df=accrual_df,target=100,center_label="Site",
targetc=5,center_colors=heat.colors(5),center_legend="strip")
#Design for site
accrual_plot_predict(accrual_df=accrual_df,target=100,design=2)
#Format prediction end date
accrual_plot_predict(accrual_df=accrual_df,target=100,
     pos_prediction="in",label_prediction="End of accrual: ",cex_prediction=1.2,
     format_prediction="%Y-%m-%d",ylim=c(0,150))
#Format plot
```
#### <span id="page-12-0"></span>accrual\_predict 13

```
ylab="No of recruited patients",ylim=c(0,150),
     xlabcex=1.2,xlabsrt=30,xlabn=5,xlabmin=5,
     mgp=c(3,0.5,0),cex.lab=1.2,cex.axis=1.2)
#predictions for all sites
accrual_plot_predict(accrual_df=accrual_df,target=c(30,30,30,100))
## different colors
accrual_plot_predict(accrual_df=accrual_df,target=c(30,30,30,100),
col.obs=topo.colors(length(accrual_df)))
##not showing center info
accrual_plot_predict(accrual_df=accrual_df,target=c(30,30,30,100),show_center=FALSE)
### ggplot2 approach
#Data
set.seed(2020)
enrollment_dates <- as.Date("2018-01-01") + sort(sample(1:30, 50, replace=TRUE))
#Default plot
accrual_df <- accrual_create_df(enrollment_dates)
gg_accrual_plot_predict(accrual_df = accrual_df, target = 100)
gg_accrual_plot_predict(accrual_df = accrual_df, target = 100) +
 ggplot2::theme_classic()
#Include site
set.seed(2021)
centers<-sample(c("Site 1","Site 2","Site 3"),
                length(enrollment_dates), replace=TRUE)
accrual_df<-accrual_create_df(enrollment_dates, by=centers)
gg_accrual_plot_predict(accrual_df=accrual_df, target=100)
#Format prediction end date
gg_accrual_plot_predict(accrual_df = accrual_df,
                        target=100,
                        pos_prediction="in",
                        format_prediction="%Y-%m-%d")
#predictions for all sites
gg_accrual_plot_predict(accrual_df = accrual_df,
                        target = c(30,30,30,100))
gg_accrual_plot_predict(accrual_df = accrual_df,
                        target = c(30,30,30,100)) +
   ggplot2::theme(legend.position = c(0.15,.9)) +ggplot2::labs(col = "Site")
```
accrual\_predict *accrual\_predict*

#### Description

accrual\_predict

#### Usage

```
accrual_predict(accrual_df, accrual_fit, target)
```
#### Arguments

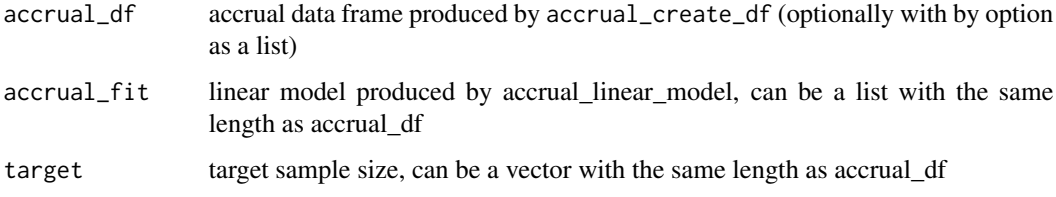

#### Details

Prediction of end date based on an accrual data frame produced by accrual\_create\_df, a fitted regression model produced by accrual\_linear\_model and a target sample size.

#### Value

Returns the predicted end date or a list of the predicted end dates

```
set.seed(2020)
enrollment_dates <- as.Date("2018-01-01") + sort(sample(1:30, 50, replace=TRUE))
accrual_df<-accrual_create_df(enrollment_dates)
accrual_model<-accrual_linear_model(accrual_df)
accrual_predict(accrual_df,accrual_model,target=100)
#different start and current date
accrual_df<-accrual_create_df(enrollment_dates,start_date=as.Date("2017-12-01"),
    current_date=as.Date("2018-03-01"))
accrual_model<-accrual_linear_model(accrual_df)
accrual_predict(accrual_df,accrual_model,target=100)
#accrual_df with by option
set.seed(2020)
centers<-sample(c("Site 1","Site 2","Site 3"),length(enrollment_dates),replace=TRUE)
accrual_df<-accrual_create_df(enrollment_dates,by=centers)
accrual_model<-accrual_linear_model(accrual_df)
accrual_predict(accrual_df,accrual_model,target=c(30,30,30,100))
```
<span id="page-14-1"></span><span id="page-14-0"></span>accrual\_table *accrual\_table*

#### Description

Table of recruitment overview by site, rate of recruitment

#### Usage

```
accrual_table(
  accrual_df,
 overall = TRUE,
 name_overall = "Overall",
 pos_overall = c("last", "first"),
 unit = c("month", "year", "week", "day"),
  format_table_date = "%d%b%Y",
  format_time = "%1.0f",format_rrate = "%1.2f",
  header = TRUE
\lambda
```
#### Arguments

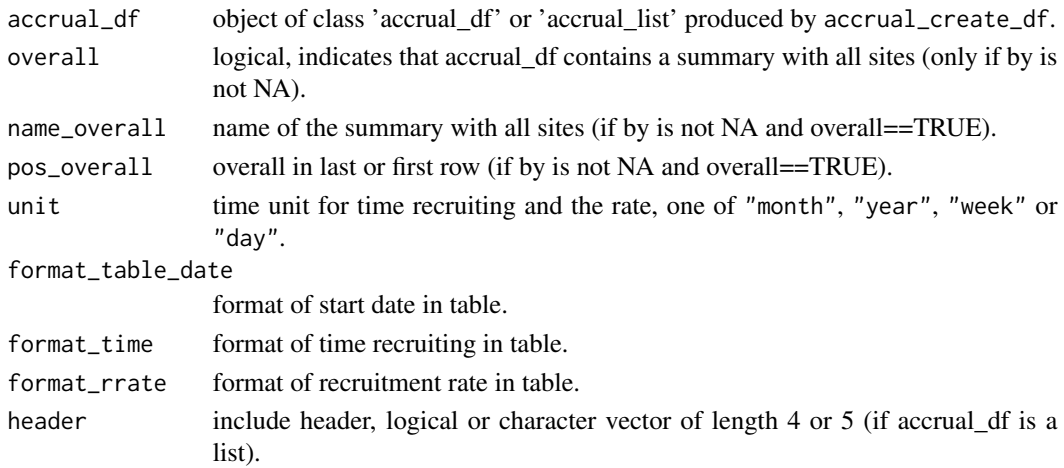

#### Value

Returns data frame with a header, a row per site and overall and the following columns:

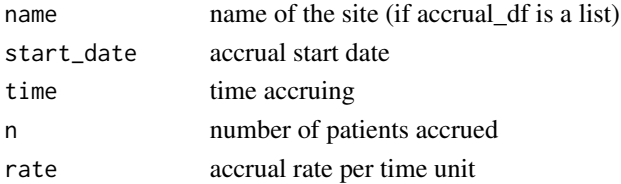

#### Examples

```
set.seed(2020)
enrollment_dates <- as.Date("2018-01-01") + sort(sample(1:30, 50, replace=TRUE))
centers<-sample(c("Site 1","Site 2","Site 3"),length(enrollment_dates),replace=TRUE)
accrual_df<-accrual_create_df(enrollment_dates,by=centers)
accrual_table(accrual_df)
#format
accrual_table(accrual_df,format_time="%1.1f",format_rrate="%1.1f")
#unit
accrual_table(accrual_df,unit="day")
#common start and current dates
accrual_df<-accrual_create_df(enrollment_dates,by=centers,start_date="common",current_date="common")
accrual_table(accrual_df)
accrual_df<-accrual_create_df(enrollment_dates,by=centers,start_date=as.Date("2017-12-31"),
    current_date=as.Date("2018-03-01"))
accrual_table(accrual_df)
```
accrual\_time\_unit *accrual\_time\_unit*

#### Description

Generates summary of recruitment per time unit

#### Usage

```
accrual_time_unit(accrual_df, unit = c("month", "year", "week", "day"))
```
#### **Arguments**

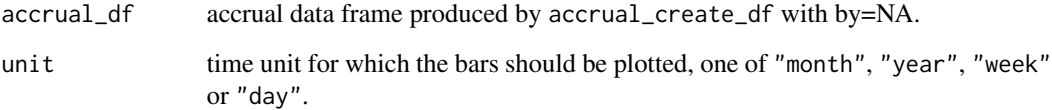

#### Value

Returns a data frame with the number of patients accrued for each time unit.

<span id="page-15-0"></span>

#### <span id="page-16-0"></span>plot.accrual\_df 17

#### Examples

```
set.seed(2020)
enrollment_dates <- as.Date("2018-01-01") + sort(sample(1:30, 50, replace=TRUE))
accrual_df<-accrual_create_df(enrollment_dates)
accrual_time_unit(accrual_df,"week")
accrual_time_unit(accrual_df,"day")
```
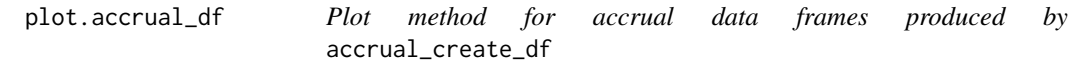

#### Description

Plot method for accrual data frames produced by accrual\_create\_df

#### Usage

```
## S3 method for class 'accrual_df'
plot(x, which = "cum", engine = c("base", "ggplot2"), ...)
```
#### Arguments

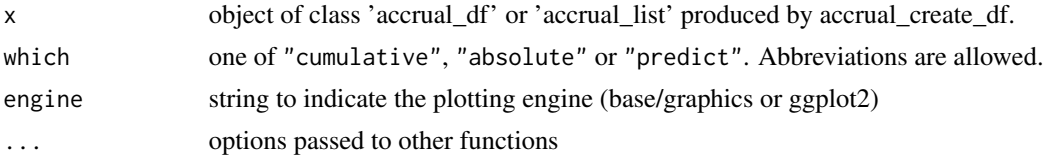

#### Value

A plot with cumulative or absolute accrual, or accrual prediction.

#### See Also

[accrual\\_plot\\_abs\(\)](#page-3-1), [accrual\\_plot\\_cum\(\)](#page-6-1) and [accrual\\_plot\\_predict\(\)](#page-8-1)

```
set.seed(2020)
enrollment_dates <- as.Date("2018-01-01") + sort(sample(1:30, 50, replace=TRUE))
accrual_df<-accrual_create_df(enrollment_dates)
plot(accrual_df)
plot(accrual_df, "abs", unit="week")
plot(accrual_df, "pred", target = 100)
plot(accrual_df, "pred", target = 100, engine = "ggplot")
```
<span id="page-17-0"></span>print.accrual\_df *Print methods for accrual objects*

#### Description

Print methods for accrual objects

#### Usage

```
## S3 method for class 'accrual_df'
print(x, head = TRUE, ...)## S3 method for class 'accrual_list'
print(x, \ldots)
```
#### Arguments

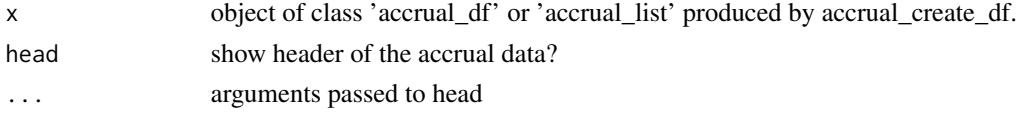

#### Value

No return value

#### Examples

```
set.seed(2020)
enrollment_dates <- as.Date("2018-01-01") + sort(sample(1:30, 50, replace=TRUE))
accrual_df<-accrual_create_df(enrollment_dates)
print(accrual_df)
# only show text
print(accrual_df, head = FALSE)
# show first 15 days
print(accrual_df, n = 15)
```
summary.accrual\_df *Summary method for accrual\_dfs (as created by accrual\_create\_df)*

#### Description

Summary method for accrual\_dfs (as created by accrual\_create\_df)

#### Usage

```
## S3 method for class 'accrual_df'
summary(object, ...)
```
#### Arguments

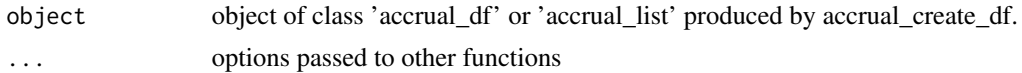

### Value

Returns data frame with a header, a row per site and overall and the following columns:

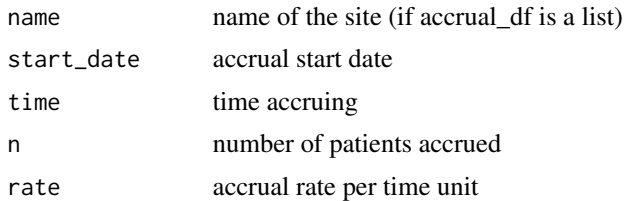

```
set.seed(2020)
enrollment_dates <- as.Date("2018-01-01") + sort(sample(1:30, 50, replace=TRUE))
centers<-sample(c("Site 1","Site 2","Site 3"),length(enrollment_dates),replace=TRUE)
accrual_df<-accrual_create_df(enrollment_dates,by=centers)
summary(accrual_df)
```
# <span id="page-19-0"></span>Index

```
accrual_create_df, 2
accrual_linear_model, 3
accrual_plot_abs, 4
accrual_plot_abs(), 3, 17
accrual_plot_cum, 7
accrual_plot_cum(), 3, 17
accrual_plot_predict, 9
accrual_plot_predict(), 3, 17
accrual_predict, 13
accrual_table, 15
accrual_table(), 3
accrual_time_unit, 16
gg_accrual_plot_abs (accrual_plot_abs),
        4
gg_accrual_plot_cum (accrual_plot_cum),
        7
gg_accrual_plot_predict
        (accrual_plot_predict), 9
plot.accrual_df, 17
print.accrual_df, 18
print.accrual_list (print.accrual_df),
```
[18](#page-17-0)

summary.accrual\_df, [18](#page-17-0)